# **Quelques règles pour la présentation des textes Jakintza**

# **LA COUVERTURE**

Fond coloré, photo principale au milieu, logo Jakintza en haut et au milieu.

Si besoin blasons : en haut à gauche et en haut à droite.

**Titre** de la revue en minuscules, au-dessus de la photo, en noir ou blanc selon le fond.

**Sous-titre** en plus petit, entre le titre et la photo, en noir ou blanc selon le fond.

**Auteur :** prénom en minuscules, nom en capitales ; en dessous de la photo, en blanc ou noir selon le fond.

*\* Pour ces mentions, la police, la taille et le style de caractères seront définis par l'imprimeur.*

**LA MAQUETTE** (le texte avec les photos)

### **Texte**

Police : Times New Roman Style : normal Taille : 11 Alignement : justifié.

**Marges :** utiliser les marges « normales » ; la mise en page étant faite par l'imprimeur, il les adaptera.

### **Chapitres**

Très important : bien préciser les niveaux (1, 2, 3, 4) des titres des chapitres (ces numéros disparaîtront au moment de la composition par l'éditeur). La typo sera définie et mise en forme par l'imprimeur.

# **Paragraphes**

Retrait droite et gauche : 0. Espacement : 0 avant et 0 après. Interligne : simple (0).

Utiliser les tabulations  $\left[\begin{array}{c} \begin{array}{c} \begin{array}{c} \end{array} \\ \end{array} \right]$  plutôt que la touche « espace » plusieurs fois de suite.

Les citations sont en italique, encadrées de guillemets français. Exemple : « *Rien ne sert de courir…* ».

**NB :** sauf exception, ne pas souligner, ne pas mettre en couleurs une lettre, un mot ou un texte. Utiliser le gras avec sobriété*.*

**Notes de bas de page :** en Times New Roman taille 10. **Numérotation des pages :** en bas de page, au milieu.

#### **Gestion des écrits:**

Chaque auteur sauvegarde son texte en le nommant de la façon suivante : **Nom du livre-auteur-date du jour au format aaaa.mm.jj** (ce format de date permet de respecter l'ordre chronologique lorsqu'on trie par ordre alphabétique).

Par exemple, pour la revue « Biarritz », la partie écrite et terminée le 21 avril 2023 par Jean Dupont sera enregistrée ainsi : **Biarritz-Dupont-2023.04.21.docx**.

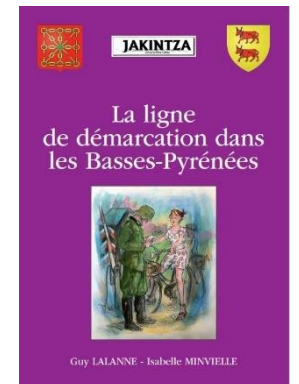

\* Chaque auteur ne transmet que la version définitive de son texte à Guy Lalanne dans un seul fichier *Word*.

**Aucune modification ultérieure – hormis celles proposées lors de la relecture ‒ ne sera acceptée.**

# **LES PHOTOS**

Les images figurant sur la maquette servent juste à indiquer leur emplacement dans le texte. **Les légendes,** en dessous des photos, sont en Times New Roman taille 10 et en italique ; elles se terminent par un point.

**Pas de photos sous copyright © sans autorisation de l'auteur !**

\* Les photos doivent être transmises en format jpg ou jpeg et en résolution de 300 dpi (pour une *dimension de 20 cm).*

*De même si vous devez scanner une photo, nous vous conseillons de le faire en résolution 300 dpi.*

### *Les photos seront transmises dans un seul dossier à part*.

Les numéroter dans l'ordre d'apparition sur la maquette, y compris la page de garde. Exemples : Page de garde : 001, 002, 003 ; Chapitre 1 : 004, 005, 006 ; Chapitre 2 : 007, 008, 009, *010*, etc.

**EN RÉSUMÉ : un seul fichier texte + un seul fichier photos**

# **Règlestypographiques**

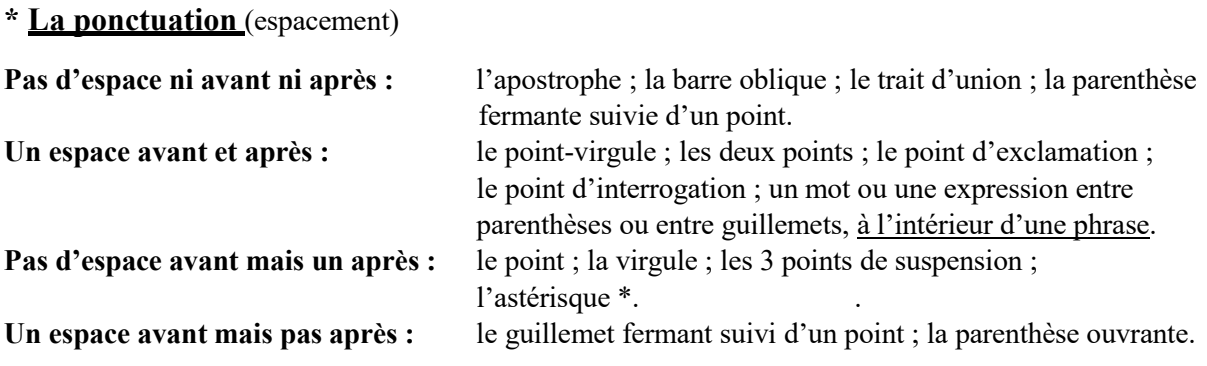

**Pas de signe de ponctuation avant une parenthèse ouvrante.**

**L'abréviation etc.**, du latin *et cetera*, n'est jamais suivie de points de suspension.

# **\* Les majuscules et les minuscules**

**Majuscule après :** le point, le point d'interrogation, le point d'exclamation.

**Pas de majuscule après :** virgule, point-virgule, deux points.

**Les majuscules sont accentuées**. Exemples : États-Unis. À partir de…

**Les noms propres géographiques** prennent une majuscule. Exemples : l'Espagne, les Pyrénées-Atlantiques, Pau.

Nom de ville ou de commune précédé de l'article défini (le, la, les) : cet article prend aussi une majuscule. Exemples : Le Caire, La Baule, Les Aldudes. Traits d'union si plusieurs éléments. Exemple : Cambo-les-Bains.

Les siècles : en chiffres romains (= capitales) et le <sup>e</sup> mis en exposant. Exemple : le XIX<sup>e</sup> siècle.

La nationalité : 1<sup>re</sup> lettre en majuscule pour le nom des habitants d'un territoire, d'un pays, d'une ville… Exemples : les Italiens, un Basque.

Pas de majuscule si c'est un adjectif. Exemples : le peuple russe, le Pays basque.

Pas de majuscule pour les langues. Exemples : l'anglais, le basque, le zoulou.

**La religion :** Pas de majuscule pour les noms de religions, de doctrines, etc. Exemples : le christianisme, le catholicisme, l'islam.

Pas de majuscule pour les groupes religieux, les adeptes de systèmes philosophiques, politiques, etc. Exemples : les chrétiens, les bouddhistes, les socialistes, les surréalistes.

Les points cardinaux : la 1<sup>re</sup> lettre est en minuscule lorsqu'on désigne une direction. Exemples : le nord de Bayonne, la façade sud.

Majuscule lorsqu'on désigne une région géographique. Exemples : la mer du Nord, les pays de l'Est.

**Les noms de fonctions, de titres** sont en minuscules (sauf si notion de respect). Exemples : le préfet, le curé, l'empereur Napoléon III, le docteur Knock, le professeur Tournesol.

**Les noms d'institutions, d'organismes, d'écoles** sont en minuscules sauf s'ils ont un caractère unique. Exemples : le conseil départemental, le ministère, le collège Marguerite Duras, le Parlement, le Sénat.

Les époques, les grands événements : 1<sup>re</sup> lettre en majuscule. Exemples : l'Antiquité, la Libération.

**Les mois et les jours de la semaine** commencent par une minuscule, sauf s'il s'agit d'une fête. Exemples : le 14 juillet 2022 ; la rue du 14 Juillet, le Vendredi saint.

**Les sigles sont en lettres capitales**, **sans points.** Exemple : la SNCF. Leur développement doit être donné à la 1 re utilisation ; par la suite, on ne le répète pas.

Les acronymes : seule la 1<sup>re</sup> lettre est en majuscule, et on ne développe pas. Exemples : Unesco, Onu…

# **\* Quelques symboles et abréviations**

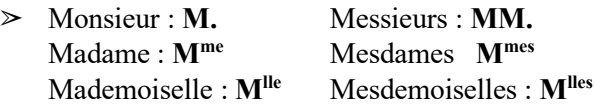

- ➢ **av. J.-C.** ; **apr. J.-C.**
- ➢ **L'adjectif numéral ordinal :** premier = **1 er** ; premiers = **1 ers** ; première = **1 re** ; premières = **1 res**  $\text{second} = 2^{\text{d}}$ ;  $\text{seconds} = 2^{\text{ds}}$ ;  $\text{seconds} = 2^{\text{de}}$ ;  $\text{seconds} = 2^{\text{des}}$ Mais : énième et ixième.

Les abréviations dans 1<sup>o</sup>, 2<sup>o</sup>, 3<sup>o</sup>, etc., sont celles des mots latins *primo*, *secundo*, *tertio*... et non des mots *premier*, *deuxième*, *troisième* (**lettre o** finale mise en exposant).

- ➢ Idem pour **n <sup>o</sup> 1**, **n <sup>o</sup> 2**, **n <sup>o</sup> 3**… (**lettre o** du mot « numéro » mise en exposant).
- ➢ Le symbole **°** (degré) : 40° ou 40 °C
- ➢ **Unités de mesure : pas de point, pas de majuscule, pas de marque du pluriel.** kilomètre =  $km$ ; mètre =  $m$ ; centimètre =  $cm$ ; kilogramme =  $kg$ ; gramme =  $g$ ; minute = **mn** ; seconde =  $\bf{s}$ Exemples : 500 km, 8,5 kg, 60 mn.
- $\triangleright$  **F** = franc.

# **\* Quelques caractères spéciaux**

**- français** : **Ç** (alt+0199), **È** (alt+0200), **É** (alt+0201), **Ê** (alt+0202), **Ë** (alt+0203), **À** (alt+0192), **Â** (alt+0194) ; **†** (alt+0134).

**- espagnols** : **ó** (alt + 162), **á** (alt+160), **ú** (alt+163), **ì** (alt+141), **ñ** (alt+164), **Ñ** (alt+0209).

**Autre possibilité pour les PC :** utiliser l'onglet « Insertion », puis « Ω Symbole » (Microsoft Word).

Version du 24 février 2023